### Kód kurzu: ORPL

Kurz Oracle Database: Programování s PL/SQL začíná úvodem do PL/SQL a následně představuje výhody tohoto mocného programovacího jazyka. Prostřednictvím praktických instrukcí od zkušeného lektora se naučíte vyvíjet uložené procedury, funkce, triggery, balíčky a další.

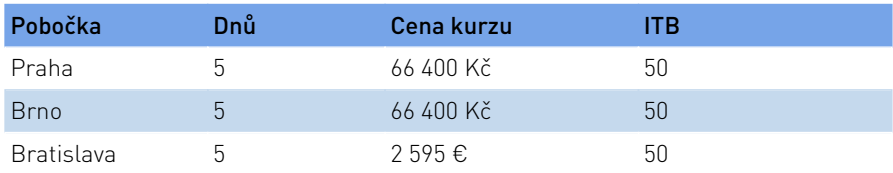

Uvedené ceny jsou bez DPH.

## Termíny kurzu

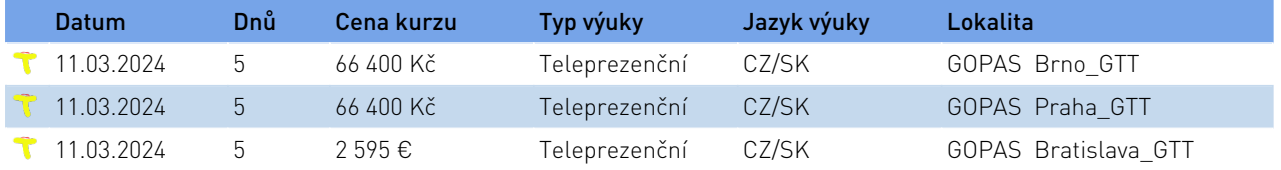

Uvedené ceny jsou bez DPH.

### Co Vás naučíme

- Používat podmíněné kompilace k úpravě funkcionality v PL/SQL aplikaci bez odstraňování zdrojového kódu.
- Navrhnou PL/SQL balíčky k seskupování souvisejících konstruktů
- Vytvářet podprogramy pro přetížené balíčky k zajištění větší flexibility
- Navrhnout PL/SQL anonymní bloky, které pracují efektivně
- Používat Oracle PL/SQL balíčky ke generování výstupu na obrazovku, výstupu ze souboru a e-mailového výstupu
- Psát dynamické SQL pro větší flexibilitu kódování
- Popsat vlastnosti a syntax PL/SQL
- Vytvářet a ladit uložené procedury a funkce
- Používat PL/SQL programovacích konstrukty a podmíněně kontrolovat kód (smyčky, řídicí struktury, a explicitní kurzory)
- Spravovat závislostí mezi PL/SQL podprogramy
- Vypořádat se s chybami za běhu programu
- Vytvářet spouštěcí mechanismy k řešení obchodních výzev

### Požadované vstupní znalosti

- Oracle Database: Úvod do SQL
- Oracle Database: SQL Workshop I
- Oracle Database: SQL Workshop II

### **Metody výuky**

Odborný výklad s praktickými ukázkami, cviení na poítaích.

### **Formáty školení Oracle**

Velmi oblíbenou formou školení jsou nahrávané kurzy On Demand zahrnující 90 dn samostudia kdykoliv a kdekoliv s TOP lektorem. Dalšími možnými formáty studia jsou kurzy probíhající pímo v uebn v Poítaové škole Gopas nebo ve spolenosti Oracle, dále formát Live Virtual Class (školení on-line) i Selft-Study (samostudium ve form CD, nebo download). Podrobnjší informace k tmto možnostem studia najdete [zde](http://www.gopas.cz/Interni-clanky/VYBERTE-SI-FORMAT-SKOLENI-ORACLE-.aspx).

101 00 Praha 10 602 00 Brno Bratislava, 821 02

GOPAS Praha GOPAS Brno GOPAS Bratislava

Kodaňská 1441/46 **Nové sady 996/25** Nové sady 996/25 Dr. Vladimíra Clementisa 10 Tel.: +420 234 064 900-3 Tel.: +420 542 422 111 Tel.: +421 248 282 701-2 Copyright © 2020 GOPAS, a.s.,

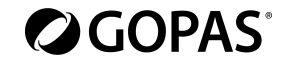

## **Studijní materiály**

Elektronické autorizované materiály Oracle v anglickém jazyce.

### Osnova kurzu

Úvod

- Cíle kurzu
- Agenda kurzu
- Popis schématu lidských zdrojů (HR)
- •Vývoj PL/SQL prostředí, která jsou k dispozici v tomto kurzu
- Úvod do SQL Developer Úvod do PL/SQL
- Přehled PL/SQL
- Identifikace přínosů PL/SQL podprogramů
- Přehled typů PL/SQL bloků
- Vytvoření jednoduchého anonymního bloku
- Jak vygenerovat výstup z PL/SQL bloku?
- Deklarace PL/SQL identifikátorů
- Různé typy identifikátorů v PL/SQL podprogramu
- Využití deklarativní sekce pro definování identifikátorů
- Použití proměnných pro ukládání dat
- Identifikace typů skalárních dat
- •% TYPE Atribut
- Co to jsou Vázané proměnné?
- Sekvence v PL/SQL výrazů
- Napsání spustitelných příkazů
- Popis základních pokynů PL/SQL blokové syntaxe
- Naučte se komentovat kód
- Nasazení funkcí SQL v PL/SQL
- Jak převést datové typy?
- Popis vnořených bloků
- Identifikace operátorů v PL/SQL
- Interakce se serverem Oracle
- Vyvolání příkazů SELECT v PL/SQL
- Získání dat v PL/SQL
- Koncept SQL kurzoru
- Vyvarování se chyb pomocí konvence pojmenování při použití získávacích a DML příkazů
- Manipulace s daty na serveru pomocí PL/SQL
- Pojem SQL kurzor
- Použití SQL kurzorových atributů k získání zpětné vazby na DML

GOPAS Praha

Kodaňská 1441/46 **Nové sady 996/25** Dr. Vladimíra Clementisa 10 101 00 Praha 10 602 00 Brno Bratislava, 821 02 Tel.: +420 234 064 900-3 Tel.: +420 542 422 111 Tel.: +421 248 282 701-2 Copyright © 2020 GOPAS, a.s.,

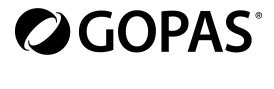

• Uložení a smazání transakce

### Řídicí struktury

- Podmíněné zpracovávání pomocí IF příkazů
- Podmíněné zpracovávání pomocí CASE příkazů
- Popis jednoduché příkazu smyčky (loop)
- Popis While Loop příkazu
- Popis For Loop příkazu
- Použijte Continue příkazu Typy smíšených dat
- Použití PL/SQL záznamů
- •% ROWTYPE atribut
- Vkládání a aktualizace s PL/SQL záznamy
- INDEX BY tabulky
- Prozkoumání INDEX BY tabulkových metod
- Použití INDEX BY tabulky záznamů

Explicitní kurzory

- Co jsou to explicitní kurzory?
- Určení kurzoru
- Otevření kurzoru
- Načtení dat z kurzoru
- Zavření kurzoru
- FOR smyčka kurzoru
- •% NOTFOUND a % ROWCOUNT atributy
- Popis klauzulí FOR UPDATE a WHERE CURRENT Práce s výjimkami
- Porozumění výjimkám
- Zpracování výjimek s PL/SQL
- Izolace předdefinovaných chyb Oracle serveru
- Izolace nepředdefinovaných chyb Oracle serveru
- Izolace výjimek definovaných uživatelem
- Propagace výjimky
- Procedura RAISE\_APPLICATION\_ERROR

Uložené procedury

- Tvorba modulárního a vrstveného podprogramového designu
- Modularizace vývoje s PL/SQL bloky
- Porozumění PL/SQL prováděcímu prostředí PL

101 00 Praha 10 602 00 Brno Bratislava, 821 02

GOPAS Praha GOPAS Brno GOPAS Bratislava Kodaňská 1441/46 **Nové sady 996/25** Dr. Vladimíra Clementisa 10

Tel.: +420 234 064 900-3 Tel.: +420 542 422 111 Tel.: +421 248 282 701-2 Copyright © 2020 GOPAS, a.s.,

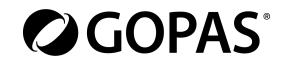

info@gopas.cz info@gopas.cz info@gopas.sk All rights reserved

### ORPL – Strana 3/6 04.12.2023 10:25:46

- Seznam přínosů použití PL/SQL podprogramů
- Seznam rozdílů mezi anonymními bloky a podprogramy
- Tvorba, vyvolání a odstranění uložených procedur
- Implementace procedurálních parametrů a režimů předávání parametrů
- Zobrazení informací o průběhu

Uložené funkce a vyladěné podprogramy

- Tvorba, vyvolání a odstranění uložené funkce
- Identifikace výhod používání uložených funkcí
- Identifikace kroků potřebných k vytvoření uložené funkce
- Vyvolat uživatelské funkce v příkazů SQL
- Omezení při vyvolání funkcí
- Kontrola vedlejších účinků při vyvolání funkcí
- Zobrazení informací o funkci
- Jak ladit funkce a procedury? Balíčky
- Výhody balíčků
- Popis balíčků
- Jaké jsou hlavní složky balíčku?
- Vývoj balíčku
- Jak povolit viditelnost komponent balíčku?
- Vytvoření specifikace balíčku a vlastní balíček pomocí SQL CREATE příkazu a SQL Developer
- Vyvolání konstruktů balíček
- Zobrazení PL/SQL zdrojového kódu pomocí datového slovníku Nasazení balíčků
- Přetížené podprogramy v PL/SQL
- Použití balíčku STANDARD
- Použití časné deklarace k řešení hlášení o neznámé proceduře
- Implementace funkcí baličku v SQL a omezení
- Trvalý Stav balíčků
- Trvalý stav kurzoru balíčku
- Kontrola nežádoucích účinků PL/SQL podprogramů
- Vyvolání PL/SQL tabulky záznamů v balíčcích

Implementace Oracle balíčků při vývoji aplikace

- Jaké Oracle balíčky jsou k dispozici?
- Příklady některých Oracle balíčků
- Jak DBMS\_OUTPUT balíček funguje?

101 00 Praha 10 602 00 Brno Bratislava, 821 02

### GOPAS Praha GOPAS Brno GOPAS Bratislava

Kodaňská 1441/46 Nové sady 996/25 Dr. Vladimíra Clementisa 10 Tel.: +420 234 064 900-3 Tel.: +420 542 422 111 Tel.: +421 248 282 701-2 Copyright © 2020 GOPAS, a.s.,

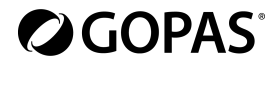

- Použití UTL\_FILE balíčku k interakci s soubory operačního systému
- Vyvolání UTL\_MAIL balíčku
- Napsání UTL\_MAIL podprogramů Dynamické SQL
- Průběh provádění v SQL
- Co je dynamické SQL?
- Určení proměnných kurzoru
- Dynamické spuštění PL/SQL bloku
- Konfigurace domácího dynamického SQL k sestavení PL/SQL kódu
- Jak vyvolat DBMS\_SQL balíček?
- Implementace DBMS\_SQL parametrizovaným DML příkazem
- Funkční úplnost dynamického SQL

Co je potřeba zvážit při sestavování PL/SQL kódu

- Standardizace konstant a výjimek
- Porozumění lokálních podprogramů
- Napsání autonomní transakce
- Implementace doporučení NOCOPY kompilátoru
- Vyvolání PARALLEL\_ENABLE doporučení
- Cross-Session cache výsledku funkce PL/SQL
- Klauzule DETERMINISTIC s funkcemi
- Seskupování velkých objemů dat pro zvýšení výkonu Spouštěče (triggers)
- Popis triggerů
- Identifikace typu spouštěcí události a těla
- Scénáře obchodního využití pro implementaci triggerů
- Tvorba DML triggerů pomocí příkazu CREATE TRIGGER a SQL Developer
- Identifikace typu spouštěcí události, těla a spouštění (časování)
- Rozdíly mezi triggery příkazní úrovně a triggery řádkové úrovně
- Vytváření deaktivovaného triggeru a zástupného triggeru
- Jak spravovat, testovat a odstraňovat triggery?
- Tvorba složených triggerů, triggerů DDL, triggery databázových událostí
- Co jsou to složené triggery?
- Identifikace Timing-Point sekce triggeru sloučené tabulky
- Porozumění struktuře složeného triggeru pro tabulky a zobrazení
- Implementace složeného triggeru k vyřešení mutující tabulkové chyby
- Srovnání databázových triggerů a uložených procedur

101 00 Praha 10 602 00 Brno Bratislava, 821 02 Tel.: +420 234 064 900-3 Tel.: +420 542 422 111 Tel.: +421 248 282 701-2 Copyright © 2020 GOPAS, a.s.,

## GOPAS Praha GOPAS Brno GOPAS Bratislava Kodaňská 1441/46 Nové sady 996/25 Dr. Vladimíra Clementisa 10

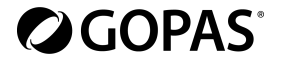

- Vytváření triggerů na příkazů DDL
- Vytvoření triggerů databázových a systémových událostí
- Systémová oprávnění nezbytná pro správu triggerů PL/SQL kompilátor
- Co je to PL/SQL kompilátor?
- Popis parametrů inicializace pro PL/SQL kompilace
- Seznam nových upozornění PL/SQL kompilace
- Přehled upozornění PL/SQL kompilace pro podprogramy
- Seznam výhod upozornění kompilátoru
- Seznam kategorií zpráv upozornění PL/SQL kompilace
- Nastavení úrovní zpráv upozornění: Pomocí SQL Developer, PLSQL\_WARNINGS parametru Inicializace a

DBMS\_WARNING podprogramy balíčku

• Zobrazení upozornění kompilátoru: Za použití SQL Developer, SQL \* Plus, nebo náhledu datového slovníku Správa závislostí

- Přehled závislostí objekt schématu
- Dotaz přímých závislostí objektu pomocí zobrazení USER\_DEPENDENCIES
- Dotaz na status objektu
- Zrušení platnosti závislých objektů
- Zobrazení přímých a nepřímých závislostí
- Správa jemných závislostí Oracle Database 12c
- Porozumění vzdálených závislostí
- Opětovná kompilace PL/SQL jednotky programu

101 00 Praha 10 602 00 Brno Bratislava, 821 02

Kodaňská 1441/46 **Nové sady 996/25** Nové sady 996/25 Dr. Vladimíra Clementisa 10

### GOPAS Praha GOPAS Brno GOPAS Bratislava

Tel.: +420 234 064 900-3 Tel.: +420 542 422 111 Tel.: +421 248 282 701-2 Copyright © 2020 GOPAS, a.s.,

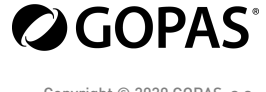